資料7

# 「標準的なバス情報フォーマット」静的データ

# GTFS-JP 仕様書

(第 2 版)(案)

平成 31 年 3 月 国土交通省 総合政策局 公共交通政策部

# 目 次

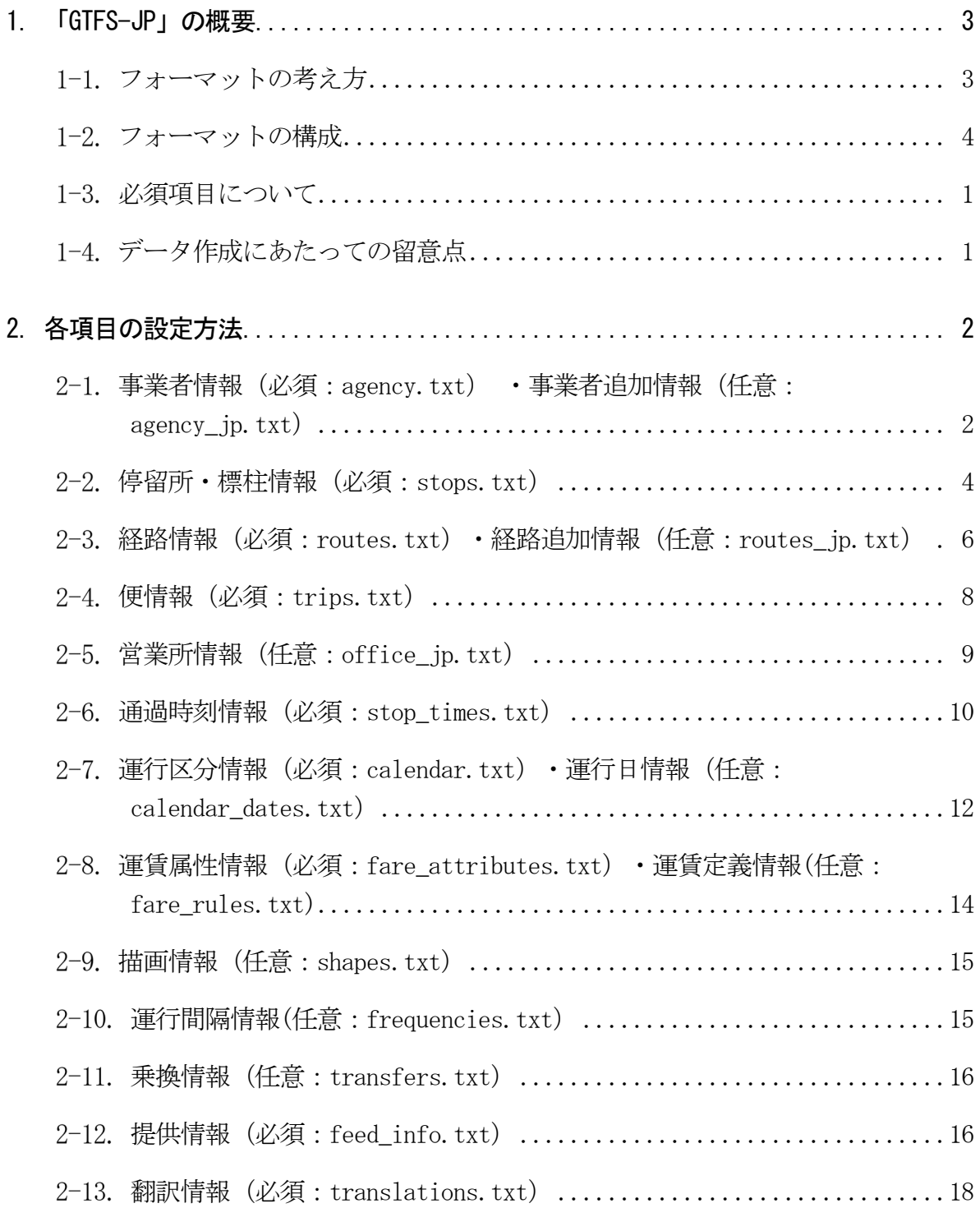

### 1. 「GTFS-JP」の概要

「GTFS-JP」は、①一般的な表計算ソフトでも取扱が容易な形式でバス事業者が二次利 用可能であること、②データ項目やデータ形式が経路検索に利用可能なことが確認され ていること、③データ項目等を定義するレファレンスが早期に整備可能であること等に 留意の上、GTFS を基本とし、GTFS ですでに定義済みの項目はそのまま活かし、国内の経 路検索で必要となる項目を追加する形で定義しました。

「GTFS-JP」は、GTFS とも互換性があるため、Google マップをはじめとした海外の事 業者へも情報提供を行うことが可能になっています。

なお、本版の GTFS-JP は、2017 年 1 月時点の Google 社の日本語版 GTFS リファレンス (https://developers.google.com/transit/gtfs/reference/?hl=ja)に基づいています。

### GTFS(General Transit Feed Specification)

公共交通機関の時刻表とその地理的情報に使用される共通形式を定義したもので、 当初は Google 社向けのフォーマットとして作成されていました。現在はオープン化さ れ、誰もが使用できるものとなっています。

零細事業者の利用も視野に、表計算ソフトでの閲覧が容易な CSV 形式を採用し、仕 様がオープン化されていることから、北米・欧州を中心に海外で幅広く利用されてい ます。また、GTFS で作成したデータを一定のルールに基づき提供することで、Google マップで当該交通機関の情報が案内される仕組みもあります。

# 1-1. フォーマットの考え方

「GTFS-JP」のデータ形式は、作成したデータを自社の業務やシステムで活用しやすい CSV 形式とし、データ項目は、スモールスタートで早期にフォーマットを確立する観点 から、当面一般路線バスの基本的な案内ができる項目に絞り、データ項目が GTFS と重複 するものは GTFS に合わせた形で定義しました。また、ファイル構成は、GTFS のファイ ル構成を基本とし、GTFS で不足する項目については、ファイル名の後ろに「\_jp」、項 目名の前に「jp 」を付加することで、「標準的な情報フォーマット」が GTFS にも準拠 するよう配慮し、作成したデータが幅広く利用されやすい構成としました。

なお、スモールスタートを前提に、一般路線バスの経路検索に必要となる情報を中心 にフォーマットは定義していますが、このフォーマットで表現が可能な範囲で高速バス 等の情報受渡への使用を妨げるものではありません。

また、一般路線バスの案内に関しては、IC 運賃や定期運賃、両替の有無等、高速バス の案内に関しては、予約状況や座席のタイプ、トイレの有無といった情報も有益と考え られますが、こうした情報については、フォーマットの普及状況を踏まえつつ今後検討 していくこととしています。

### 1-2. フォーマットの構成

「GTFS-JP」は、17 の CSV ファイルで構成されており、CSV ファイル間の相関関係は図 表 1 のとおりです。これら 17 の CSV ファイルを zip 形式で 1 つにまとめて、データの 受渡を行います。

それぞれの項目の設定方法については、2. 各項目の設定方法、およびエラー! 参照 元が見つかりません。エラー! 参照元が見つかりません。に詳細を記載していますが、 赤文字のファイルおよび項目は、「GTFS-JP」と GTFS で必須とされているもの、青文字 のファイルおよび項目は「GTFS-JP」で必須とされているものです。

「GTFS-JP」のうち、最小限、赤枠と青枠で囲まれたファイルとそのファイル内の赤文 字と青文字のデータ項目を作成し、経路検索事業者へ提供することで、経路検索に利用 可能となります。

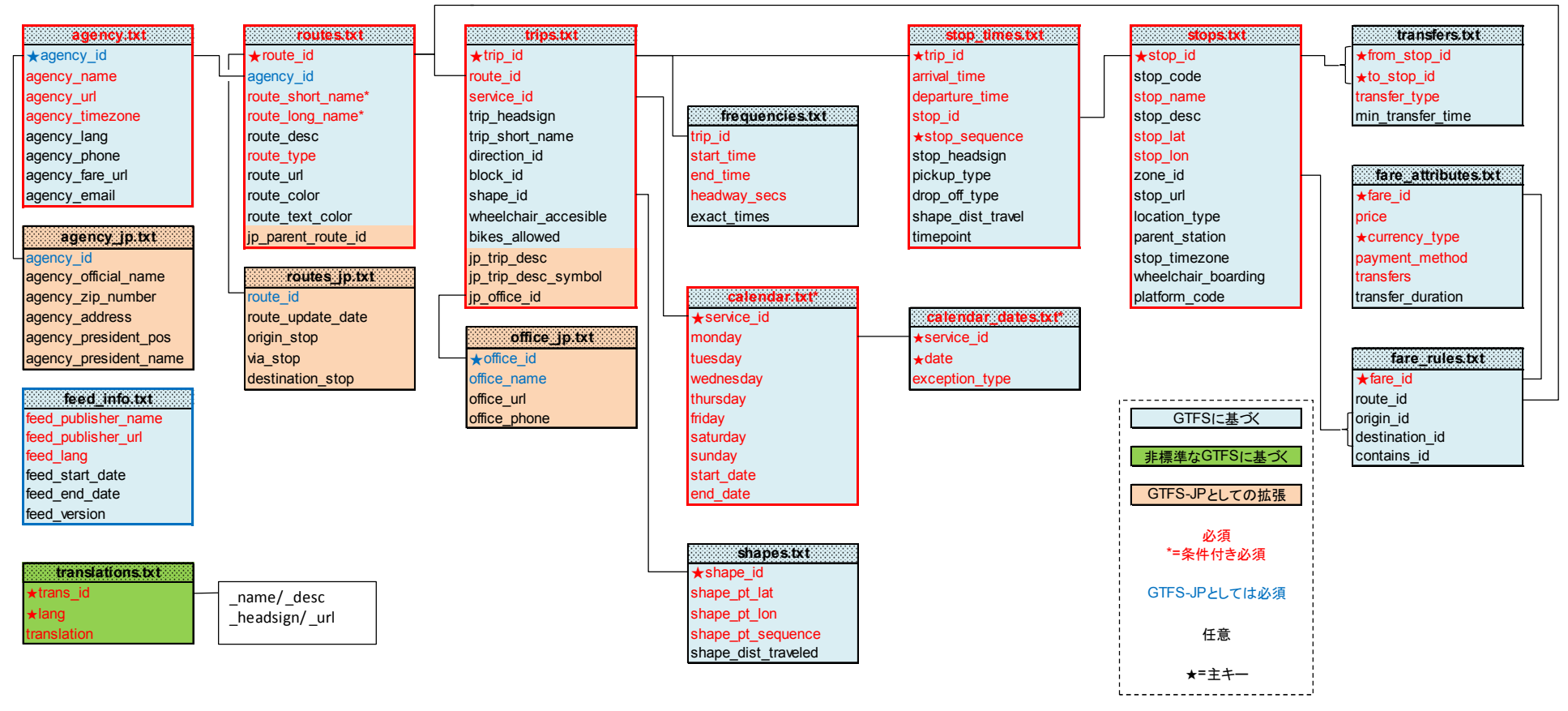

図表 1 「GTFS-JP」相関図

### 1-3. 必須項目について

フォーマットを作成する上で、ファイル、項目の必要性について区分を以下のように定義して います。

- 必須:必ず設定する必要がある項目。GTFS-JP として新たに必須にした項目も含まれる。
- 条件付き必須:関連する項目のどちらかは必ず設定するなど、条件付きで必須な項目
- 任意:充実した情報提供のため可能であれば設定することが望ましい項目

### 1-4 データ作成にあたっての留意点

### 1-4-1. ファイル構成

- 使用するすべてのファイルはコンマ区切りのテキストファイルとして保存。
- 任意のファイルは省略可能。
- すべてのファイルをまとめて zip 形式で圧縮。

### 1-4-2. 利用可能文字等

- 各行の末尾は CRLF または LF の改行文字で終わらせ、文字コードは UTF-8 で保存。
- 引用符またはコンマを含むデータは引用符で囲むことが必要。元のデータに引用符がある場 合もそれぞれ引用符で囲むことが必要。 例) 元のフィールド値: 新宿高速バスターミナル"バスタ新宿", 新宿 WE バス
- → CSV ファイルのフィールド値: "新宿高速バスターミナル""バスタ新宿"", 新宿 WE バス
- · データに HTML タグ、コメント、エスケープシーケンスは使用不可。
- フィールド名、データの間にある余分なスペースはすべて削除。
- シフト JIS にて環境依存となる文字は、表示側で不具合が生じる、または加工される可能性 があるため、なるべく使わないことが望ましい。

### 1-4-3. フィールド

- 各ファイルの最初の行はフィールド名(例:[agency\_id]や[agency\_name]等)とする。
- すべてのフィールド名で大文字と小文字が区別される。
- フィールド値にタブ、キャリッジ リターン、改行コードなどは使用不可。
- フィールドの並び順は任意。
- 任意項目はフィールドごと省略しても、値を全て空にしてもよい。
- 独自のファイルやフィールドを定義しても構わない。ただし GTFS-JP としての拡張との混同 を避けるため、ファイル名の後ろに「\_jp」、項目名の前に「jp\_」を付けないこと。

# 2. 各項目の設定方法

各項目の設定方法をファイル別に説明します。

# 事業者情報(必須:agency.txt) ・事業者追加情報(任意:agency\_jp.txt)

事業者の基本的な情報を設定します。事業者名称等が経路検索の結果として表示されます。 一度設定した事業者 ID[agency\_id]は、可能な限り変更しないよう留意が必要です。

| フィールド名                      | 日本語名       | 国[ * | 日本のバス向けの設定項目                                    | 設定例              |
|-----------------------------|------------|------|-------------------------------------------------|------------------|
| agency.txt                  | 事業者情報      | 必須   |                                                 |                  |
| $\star$ agency id           | 事業者ID      |      | 必須※ 事業者の法人番号を設定。ただし同一法人が複数の                     | 18000020130001   |
|                             |            |      | データセットを作成する場合、アンダースコア区切りにより                     | 28000020130001 1 |
|                             |            |      | 枝番号を設定しても良い。                                    |                  |
|                             |            |      | 運行委託等を行っている場合、原則として運行委託元                        |                  |
| agency name                 | 事業者名称      | 必須   | 経路検索で案内するのが適当な名称を設定。正式名                         | 都営バス             |
|                             |            |      | 称である必要はなく、旅客が交通機関を識別しやすい                        |                  |
| agency_url                  | 事業者URL     | 必須   | 原則として、事業者HPのトップページのURLを設定。複http://www.kotsu.met |                  |
|                             |            |      | 数の事業を経営している等の場合、個別の事業ページ  ro.tokyo.jp/bus/      |                  |
|                             |            |      | (バス事業に関するトップページ等)のURLの設定も                       |                  |
|                             |            |      | 可。但し、設定したURLは頻繁な変更がなされないこと                      |                  |
| agency_timezone             | タイムゾーン     | 固定   | 日本の場合、「Asia/Tokyo」を設定。                          | Asia/Tokyo       |
| agency_lang                 | 言語         | 固定   | 日本の場合、「ja」を設定。                                  | ia               |
| agency phone                | 電話番号       | 任意   | 全社の窓口となる電話番号(本社代表電話、運輸部 03-2816-5700            |                  |
|                             |            |      | 門代表電話、お客様センター等)を設定。運行委託                         |                  |
|                             |            |      | 等を行っている場合は、問合せに対応可能な主体の電                        |                  |
| agency fare url             | オンライン購入URL | 任意   | 利用者が乗車券等をオンラインで購入な場合に、その                        | ※東京都交通局には当該      |
|                             |            |      | URLを設定。オンラインで購入不可の場合は省略。                        | サイトがないため省略       |
| agency_email                | 事業者Eメール    | 任意   | 利用者が問合せ等で利用可能なEメールアドレスを設                        | ※東京都交通局には当該E     |
|                             |            |      | 定。                                              | メールがないため省略       |
| agency_jp.txt               | 事業者追加情報    | 任意   |                                                 |                  |
| agency id                   | 事業者ID      | 必須   |                                                 | 8000020130001    |
| agency official name        | 事業者正式名称    | 任意   | 申請等に必要な正式名称を設定。                                 | 東京都交通局           |
| agency zip number           | 事業者郵便番号    | 任意   | ハイフンなしの半角数字7桁で設定。                               | 1638001          |
| agency address              | 事業者住所      | 任意   | 都道府県から入力。住居表示通りに略さずに全角で設                        | 東京都新宿区西新宿二丁      |
|                             |            |      | 定。                                              | 目8番1号            |
| agency president pos        | 代表者肩書      | 任意   | 申請者の肩書を設定。                                      | 局長               |
| agency_president_name 代表者氏名 |            | 任意   | 姓と名の間は、全角スペース1文字を挿入。                            | 東京 太郎            |

図表 2 事業者情報の設定項目

#### 2-1-1. コミュニティバス等における設定方法

自治体と事業者が協力して運行するコミュニティバス等においては、agency に自治体と事業 者のどちらの情報を記載するか分かりづらいことがあります。下記の基準を目安に、自治体と 事業者合意のもと agency の情報を設定してください。

なお、「ふれあい号」などのバスの愛称については、agency ではなく route\_long(short)\_n ame に含めるようにしてください。

### A.. 市町村営バス、福祉バス(79 条自家用有償運送)

運営責任・運行は自治体(NPO が運行するケースあり)。事業者に運転手を派遣してもらう こともある。

データ作成主体:自治体

agency:自治体

### B. いわゆるコミュニティバス (4 条)

自治体の政策としてバスを運行。運営責任は自治体。運輸支局への申請は運行委託先事業 者。時刻表の PR は自治体が基本的には行う。経路検索 CP では自治体として扱っている。

データ作成主体:①自治体 / ②事業者(データ作成を委託業務に含める) ※複数事業者に委託している場合は自治体が作成することが望ましい agency:自治体

#### C. 廃止代替バス

事業者路線が不採算で廃止するが、自治体が補填することにより、路線を存続。 バス車両・停留所標識は事業者のものを使用し、営業面・運賃は事業者の制度。 時刻表の PR は事業者が基本的には行う。利用者からすると事業者路線と変わらない。

データ作成主体:事業者 agency:事業者

### 2-2. 停留所・標柱情報(必須:stops.txt)

停留所と標柱に関する情報を設定します。

### 標柱と停留所

- ・ 標柱とはバス停のポールを指します。同じ停留所名称で上りと下りにポールがある場合や ターミナル等で複数のポールがある場合は、それぞれ別の標柱となります。
- ・ 停留所とは複数の標柱をまとめる概念です。
- ・ 両者は停留所・標柱区分[location\_type]で区別します。

### 標柱と停留所の対応づけ

- ・ 標柱は親停留所情報[parent\_station]に停留所・標柱 ID を設定し停留所に対応づけられま す(図表 3 参照)。
- ・ 標柱を停留所に対応づけることにより、

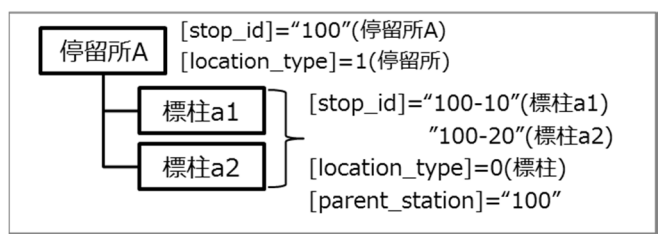

#### 図表 3 停留所と標柱の考え方

### 標注と停留所の設定パターン

標注と停留所の設定パターンは次の 3 つがあります。下記の特徴を踏まえて、データ整備工 数や熟練度、現地の複雑さ等に応じた方法を選択してください。

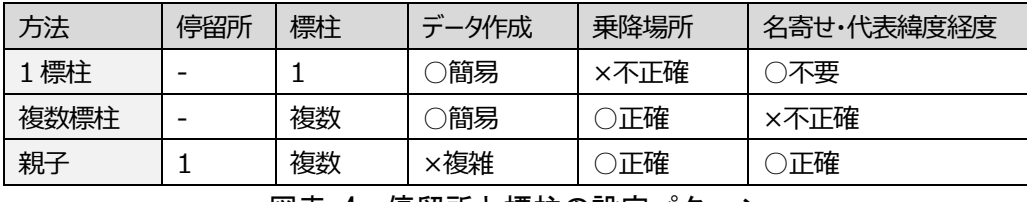

図表 4 停留所と標柱の設定パターン

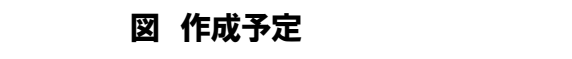

- ・ 1 標注:データ作成は簡易ですが、乗降場所が正確でなく、徒歩ルートが正しく出ない可 能性があります。
- ・ 複数標注:データ作成は簡易ですが、同一停留所の標柱が正しく名寄せされない可能性が あります。また代表緯度経度が不適切になるため、バス停検索時の表示位置がずれたり、 路線図やデータ分析結果をマップ上に表現する際に不適切になることがあります。
- ・ 親子:データ作成の手間はかかりますが、乗降場所、同一停留所であること、代表緯度経 度をデータ利用者に伝えることができます。複雑なターミナルでは推奨される設定方法で す。

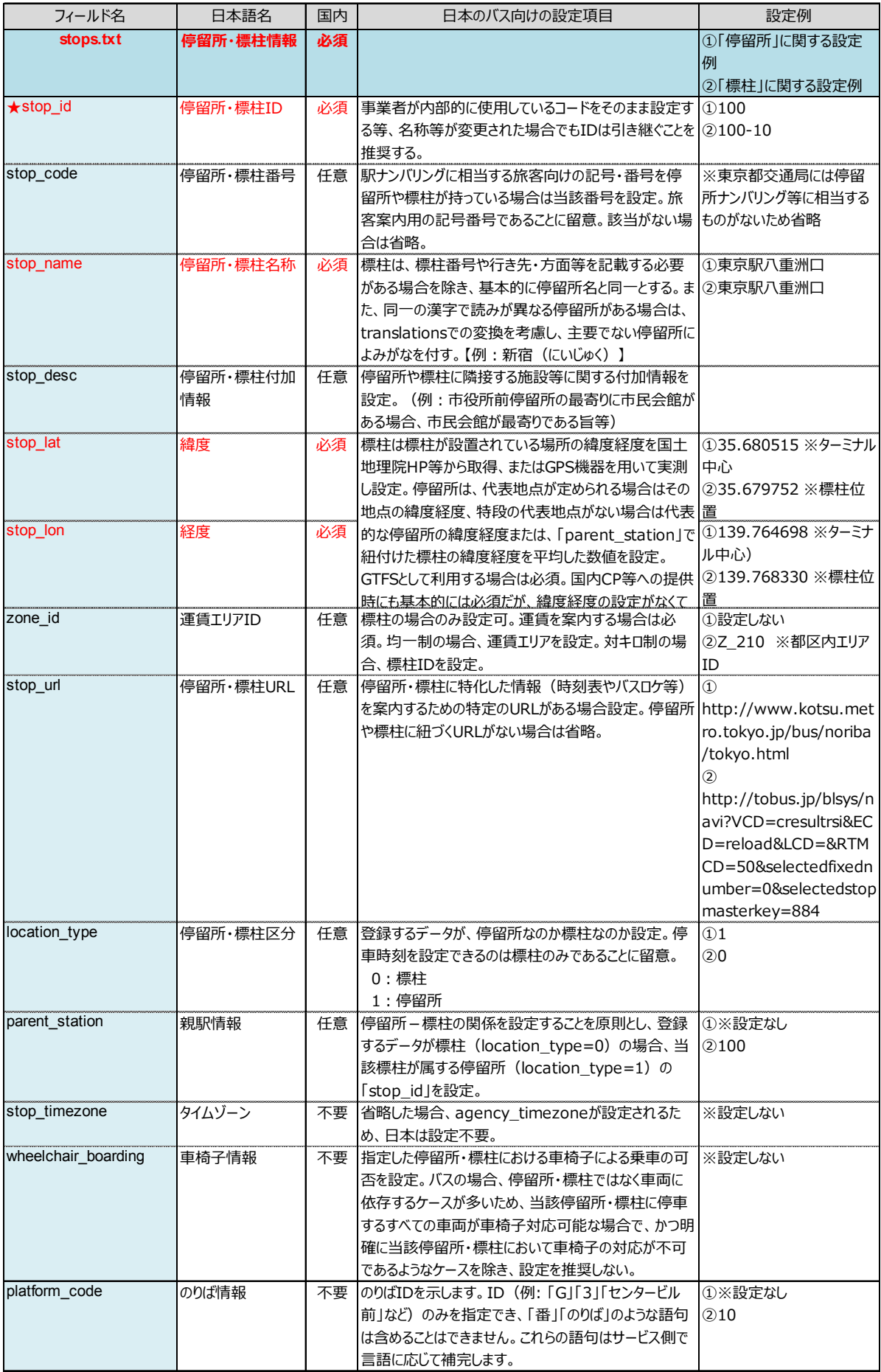

#### 図表 5 停留所・標柱情報の設定項目

# 2-3. 経路情報(必須: routes.txt) · 経路追加情報(任意: routes\_ip.txt)

バスの運行経路の情報を設定します。ここでいう経路とは、運行ルートの最小単位をいい、 同一経路を運行する便 ID[trip\_id(trips.txt、後述)]を経路 ID[route\_id]に紐付けることで、 同一経路を運行する複数の便をまとめて管理することになります(図表 6 参照)。

### 経路の分け方

GTFS-JP では、経由違いや途中止まり、往路・復路は別の経路として設定することを基本と します。図表 6 の右の図の例では 6 つの経路ができる形となります。また、運賃は経路に紐付 くため、同一経路でも運賃が異なる場合(深夜バス含む)も別経路として設定が必要です。

運賃、系統番号、路線名に違いが無いのであれば、GTFS と同様、入力簡易化のため往路・復 路、停車パターン違いを同一経路にしてもかまいません。ただし、別経路にした場合に比べ国 内経路検索による取込に時間がかかる可能性があります。

#### 経路のくくり方

また、路線 ID[jp\_parent\_route\_id]に経路 ID[route\_id]を紐付けることで、路線や系統に 相当する概念を表現することができます。路線や系統の括りかたについては、事業者ごとに任 意に設定することが可能です。

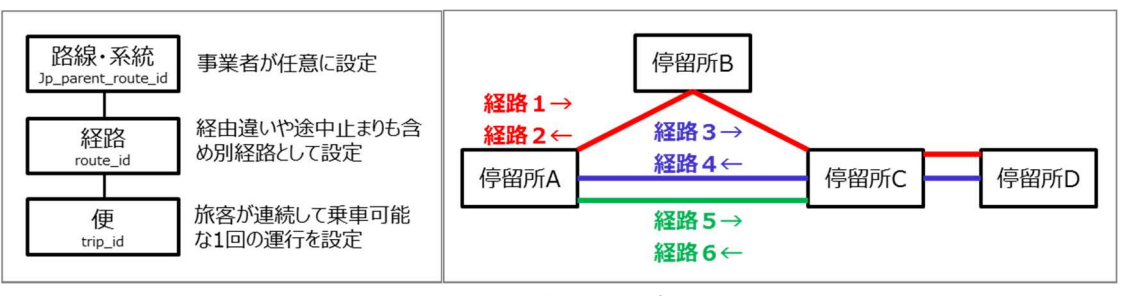

図表 6 経路設定の考え方

### 参考) Google Maps では route short name 優先で route long name とどちらかのみ表示

Google Maps では、route short name が設定されている場合は route long name は表示され ません。route\_short\_name が設定されていない場合は route\_long\_name が表示されます。

### 系統番号の設定方法については国交省ガイドラインを参照

系統番号を新たに導入または改良する場合は、国土交通省が定めた「乗合バスの運行系統の ナンバリング等に関するガイドライン」を参考にしてください。(http://www.mlit.go.jp/jido sha/jidosha\_tk3\_000091.html) 下記等の方針が示されています。

- ・ 市区町村の行政区域に拘らず、生活圏・交通圏単位で検討する
- ・ 「アルファベット+数字」又は「数字のみ」によって表現する

### 系統番号の導入・普及状況に応じた経路名設定方法

route\_short\_name には系統番号の設定が原則なため、下記のような設定方法を推奨します。

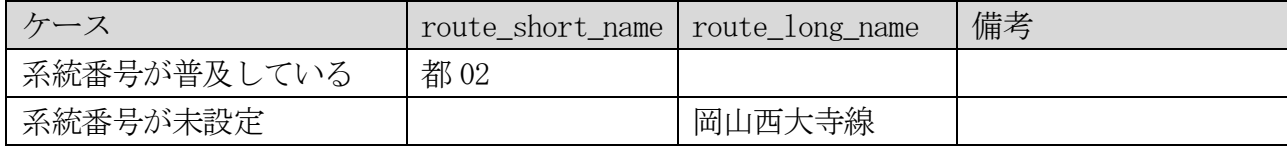

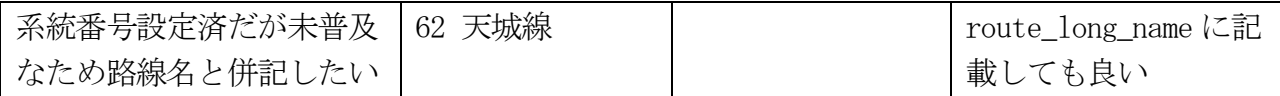

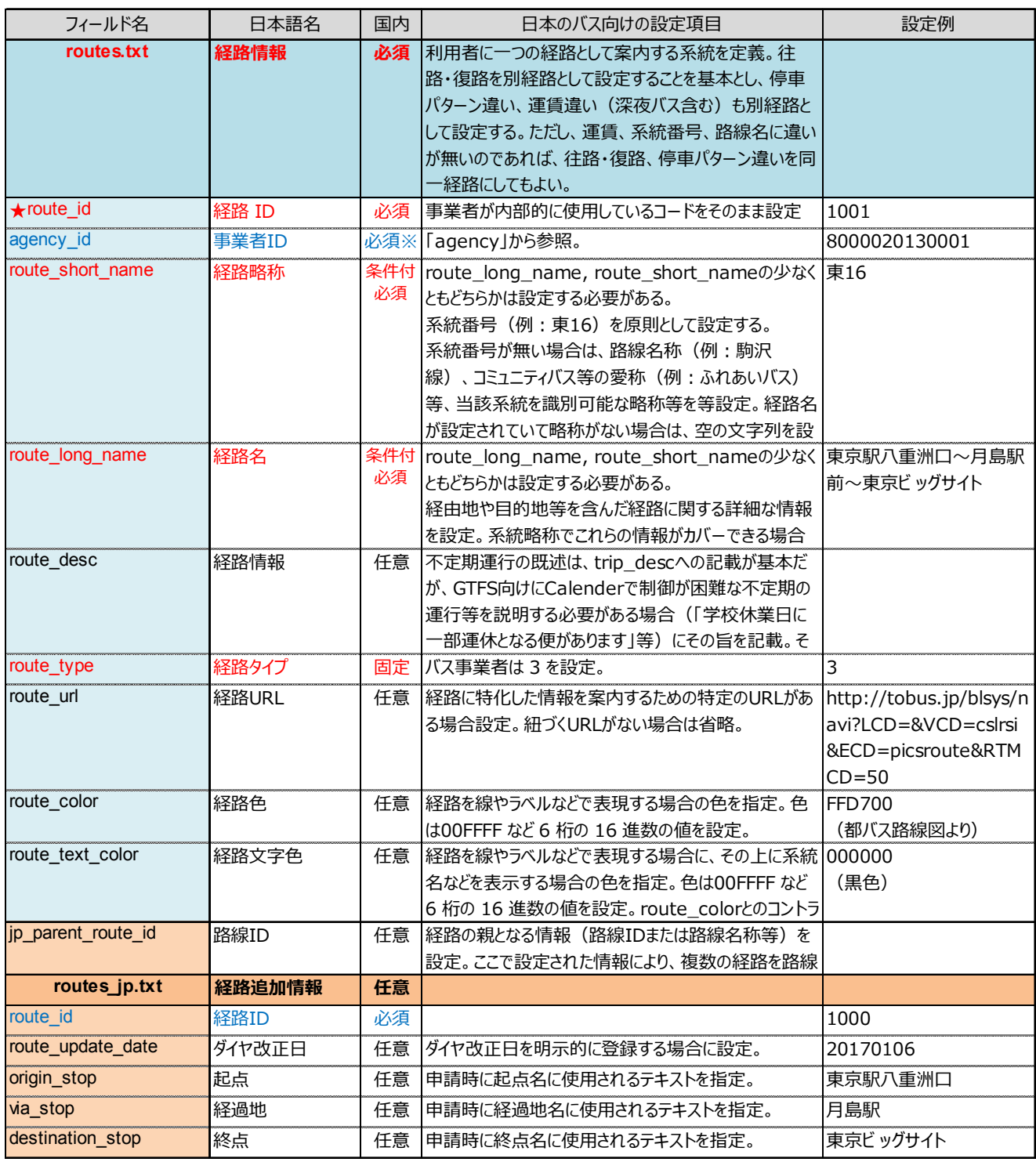

図表 7 経路情報の設定項目

# 便情報(必須:trips.txt)

運行する便の情報を設定します。便情報は、「GTFS-JP」における運行情報設定の最小単位 で、旅客が連続して乗車可能な1回の運行を 1 つの便情報[trip\_id]として設定します。

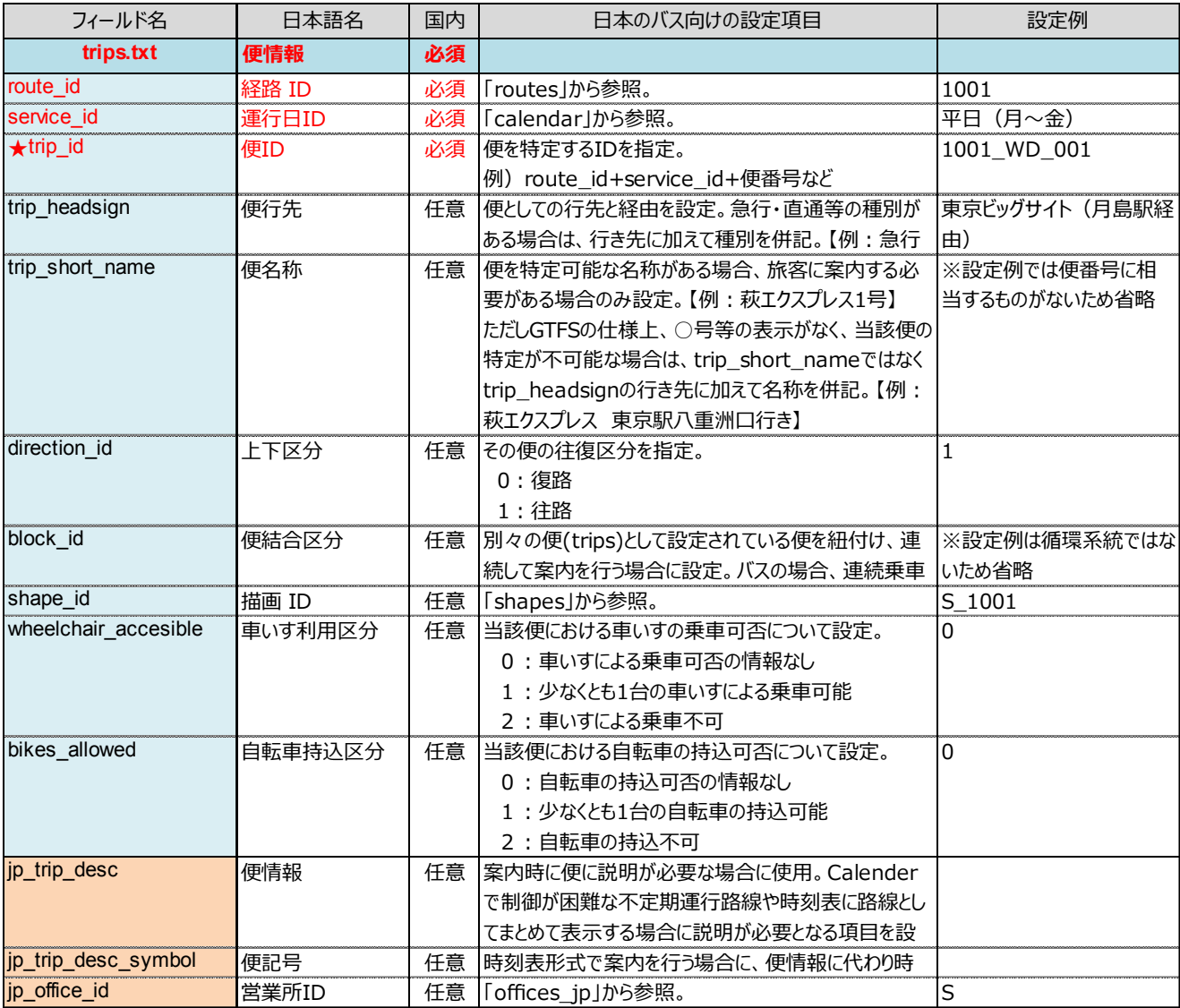

図表 8 便情報の設定項目

# 2-5. 営業所情報 (任意: office jp.txt)

営業所情報は、国内の経路検索事業者向けに設定された項目で、設定は任意です。営業所情 報は、便情報に紐づくものであり、当該便を運行する営業所の情報を設定します。経路検索事 業者によっては、ここで設定された情報に基づき、運行営業所の案内を行う場合があります。

![](_page_13_Picture_99.jpeg)

図表 9 営業所情報の設定項目

# 2-6. 通過時刻情報 (必須: stop times.txt)

停留所の通過時刻を便ごとに設定します。

複数の事業者が共同運行する場合は、自社便の情報のみを設定することを原則としますが、 相手会社の情報も混在している場合、その旨を経路情報[route\_desc(routes.txt)]に注記が必 要です。

乗車専用は pickup\_type、降車専用については drop\_off\_type に 1 を設定します。ただし、 発着の組み合わせによる乗降可否は表現しきれないため、経路情報[route\_desc(routes.txt)] に注記をします。

| フィールド名                | 日本語名   | 国内 | 日本のバス向けの設定項目                      | 設定例            |
|-----------------------|--------|----|-----------------------------------|----------------|
| stop_times.txt        | 通過時刻情報 | 必須 | 複数の事業者で共同運行する場合は、自社便の情報           |                |
|                       |        |    | のみ記載することを原則とする。複数社の情報が混在          |                |
|                       |        |    | する場合は、その旨をroute descに注記。          |                |
| $\star$ trip_id       | 便 ID   | 必須 | 「trips」から参照。                      | 1001_WD_001    |
| arrival_time          | 到着時刻   | 必須 | その便のその標柱への到着時刻を設定。起点はその標          | 7:00:00        |
|                       |        |    | 柱からの出発時刻と同じ時刻を設定。但し、              |                |
|                       |        |    | drop off typeが0の場合、同一trip idにおいて同 |                |
|                       |        |    | 一時刻の設定不可。                         |                |
| departure time        | 出発時刻   | 必須 | その便のその標柱からの出発時刻を設定。起点はその          | 7:00:00        |
|                       |        |    | 標柱への到着時刻と同じ時刻を設定。但し、              |                |
|                       |        |    | pickup_typeが0の場合、同一trip_idにおいて同一  |                |
|                       |        |    | 時刻の設定不可。                          |                |
| stop_id               | 標柱 ID  | 必須 | 「stops」から参照。                      | $100 - 10$     |
|                       |        |    | 参照するstopsのlocation_typeは0であることが必  |                |
| $\star$ stop_sequence | 通過順位   | 必須 | その便での該当標柱の通過順序を指定。                | $\Omega$       |
|                       |        |    | 通過順位は通過順に昇順で数値を設定。必ずしも連           |                |
| stop headsign         | 停留所行先  | 任意 | 循環系統や経由地通過後の表示等、停留所により案           | 東京ビッグサイト (月島駅経 |
|                       |        |    | 内する行き先が変化する場合に設定。                 | 由)             |
|                       |        |    | trip headsignでの設定を上書き。            |                |
| pickup_type           | 乗車区分   | 任意 | 降車専用の場合は1、デマンド等の場合2または3を          | $\Omega$       |
|                       |        |    | 設定。                               |                |
|                       |        |    | 0: 通常の乗車地                         |                |
|                       |        |    | 1: 乗車不可能                          |                |
|                       |        |    | 2:交通機関に乗車予約の電話が必要                 |                |
| drop off type         | 降車区分   | 任意 | 乗車専用の場合は1、デマンドやフリー降車等の場合          | 0              |
|                       |        |    | 2または3を設定。                         |                |
|                       |        |    | 0 : 通常の降車地 (ブザーを押して申告する一般的        |                |
|                       |        |    | な停留所を含む)                          |                |
|                       |        |    | 1 : 降車不可能                         |                |
| shape dist travel     | 通算距離   | 任意 | 起点からの距離を設定。単位はmとする。               | 0              |
| timepoint             | 発着時間精度 | 任意 | 発着時間の精度を設定。日本では使用しない。             |                |

図表 10 通過時刻情報の設定項目

### 2-6-1. オンデマンドバスの設定例

各種オンデマンドバスについては、pickuup type、calendar\_dates.txt 等を用いて設定しま す。典型的なパターンの設定例を下記に示します。

### 1. 途中で打ち切り

利用者がいなくなった時点で運行終了(途中停留所は降車専用) 始発停留所で利用がなければ、運行終了(途中停留所はデマンド) 例:高山市「のらマイカー」

http://www.city.takayama.lg.jp/\_res/projects/default\_project/\_page\_/001/004/689/h30kiyomi3.pdf

設定方法:pickup\_type を 1 にする

### 2. 路線の一部がオンデマンド・時刻変更なし

例:松阪市「機殿朝見コミュニティバス」 https://www.city.matsusaka.mie.jp/uploaded/attachment/19558.pdf

設定方法:pickup\_type を 2 にする

経路検索事業者によって、下記のように表示の仕方が異なる場合がある。

- ・ 「要予約」と注記を表示:ナビタイムジャパン等)
- ・ 注記を表示しない:スマートフォン用の Google Maps 等
- ・ 表示対象としない:ヴァル研究所等

3. 路線の一部がオンデマンド・時刻変更あり

路線の一部がオンデマンド区間があり、オンデマンド区間で利用がない場合と利用がある場 合で時刻が変化する。

例:設楽町「稲武線」

http://www.town.shitara.lg.jp/odekake/files/route/time/inabusenn.pdf

時刻逆転が起きる可能性があり、経路検索事業者が取り込まない場合が多いので、データ整 備の優先度は低い。

#### 4. 臨機応変な運行・運休日

登校日のみ運行、夏休み運休、学校行事や部活により運行/運休 など。

設定方法 : calendar\_dates.txt を設定、GTFS-Realtime の Alert を設定、route\_desc または ip trip desc に記載

# 運行区分情報(必須:calendar.txt)・運行日情報(任意: calendar dates.txt)

平日や休日といった運行区分に関する情報を設定します。運行区分情報は必須、運行日情報 は任意の設定となります。曜日ごとに運行・運休といった基本パターンを運行日 ID[service\_i d]として設定し、祝日等で平日ダイヤが休日ダイヤとして運行するような場合は運行日情報(c alendar dates.txt)で、当該日に運行ダイヤが変わる旨を設定することが基本であり、祝日に 限らず、学校休業日や年末年始等でイレギュラーな運行がある場合も同様です。

このような運用が可能な場合は、正確に日程を設定することが望ましいですが、継続的に日 付を設定することが難しい場合は、標準として用意された「平日(月〜金)」「平日(月〜 土)」「土曜」「日曜」「祝日」「日曜・祝日」「土曜・日曜」「土曜・日曜・祝日」の 8 つ の運行日 ID[service\_id]により、運行日を表現することも可能とします。この場合、国内の経 路検索事業者等は祝日等に応じた対応が可能となりますが、海外等で GTFS として使用される場 合、運行日情報 (calendar dates.txt) で運行日の例外を設定しないと祝日等の運行が正しく 案内されない可能性があることに留意が必要です。また、学校休業日等祝日以外で運休(また は運行)される場合は、便情報[jp\_trip\_desc(trips.txt)]で「学校休業日運休」といったよう な注記が必要になります。

![](_page_17_Picture_369.jpeg)

![](_page_17_Picture_370.jpeg)

# 2-8. 運賃属性情報 (必須:fare attributes.txt) ・運賃定義情報(任意: fare rules.txt)

運賃に関する情報を設定します。GTFS では任意となっていますが、国内の経路検索事業者に おいては必須としていることから、GTFS-JP においては必須としています。また、運賃定義情報 も必須としていますが、運賃を設定する場合は必要であり、対キロ制の場合、全ての経路の全て の区間に対して運賃を設定する必要があります。

### 表現しきれない複雑な運賃の場合

本フォーマットでは、1 日に何度乗っても固定料金、乗継割引等の複雑な運賃は表現しきれま せん。運賃に関する注記事項を[route\_desc(routes.txt)]に設定することで、経路検索サービス 等で注記が表示される可能性があります。

| フィールド名                | 日本語名     | 国内 | 日本のバス向けの設定項目                       | 設定例   |
|-----------------------|----------|----|------------------------------------|-------|
| fare_attributes.txt   | 運賃属性情報   | 必須 | GTFSとして利用する場合は任意だが、国内の経路検          |       |
|                       |          |    | 索事業者においては必須としていることから、GTFS-JPと      |       |
| $\star$ fare id       | 運賃 ID    | 必須 | fare_rules.txtと紐付けるためのIDを設定。       | F 210 |
| price                 | 運賃       | 必須 | fare idで定義される運賃(円)を指定。<br>210      |       |
| $\star$ currency type | 通貨       |    | 固定 日本の場合、「JPY」を設定。<br><b>JPY</b>   |       |
| payment_method        | 支払いタイミング | 必須 | 「fare_idが適用される場合の運賃の支払いタイミングを      | 11    |
|                       |          |    | 指定。                                |       |
|                       |          |    | 0 - 乗車後に支払う。                       |       |
| transfers             | 乗換       | 必須 | fare_idが適用される場合、料金で許可される乗り換        | 0     |
|                       |          |    | え回数を指定。                            |       |
|                       |          |    | 0 : この料金で乗り換えることはできません。            |       |
|                       |          |    | 1 :1 度の乗り換えが可能。                    |       |
|                       |          |    | 2:2度の乗り換えが可能。                      |       |
| transfer duration     | 乗換有効期限   |    | 任意 乗換が可能な場合、乗り換え期限が切れるまでの時間 空白     |       |
|                       |          |    | を秒数で指定。                            |       |
|                       |          |    | 乗換を認めない場合、ここでの設定値は運賃の有効期           |       |
| フィールド名                | 日本語名     | 国内 | 日本のバス向けの設定項目                       | 設定例   |
| fare_rules.txt        | 運賃定義情報   | 任意 | 全線均一運賃の場合は不要、その他の場合はGTFS-          |       |
| fare id               | 運賃 ID    | 必須 | 「fare attributes」から参照。             | F 210 |
| route id              | 系統 ID    | 任意 | 「routes1から参照。                      | 1001  |
| origin_id             | 乗車地ゾーン   | 任意 | 乗車地のzone_idを設定。対キロ制等、区間ごとに運  Z_210 |       |
|                       |          |    | 賃が異なる場合は、全ての乗降区間のパターンに対して          |       |
| destination id        | 降車地ゾーン   | 任意 | 降車地のzone_idを設定。対キロ制等、区間ごとに運 Z_210  |       |
|                       |          |    | 賃が異なる場合は、全ての乗降区間のパターンに対して          |       |
| contains id           | 通過ゾーン    | 不要 | 使用しない。                             |       |

図表 12 運賃属性情報・運賃定義情報の設定項目

2-8-1. 運賃設定例

例 1:全線均一運賃

例 2:ゾーン内は均一運賃

例 3:系統別に三角表定義(対距離制等)

# 描画情報(任意:shapes.txt)

標柱以外の通過ポイントを指定する場合に設定します。描画情報を設定しない場合、標柱間 を単純に結んだ線が経路として表示されるため、より正確に運行ルートを表現したい場合に設 定します。通常は設定しなくても、経路検索は可能です。

![](_page_19_Picture_262.jpeg)

### 図表 13 描画情報の設定項目

# 運行間隔情報(任意:frequencies.txt)

定められた時刻表がなく、一定間隔で運行する場合に設定します。運行間隔情報は GTFS の ファイルとして定義されていますが、国内の経路検索で設定する必要性は低いと考えられま す。

![](_page_19_Picture_263.jpeg)

図表 14 運行間隔情報の設定項目

## 乗換情報(任意:transfers.txt)

通常は、標柱の緯度経度情報に基づき乗換ルートが案内されますが、明示的に乗換地点を指 定したい場合に設定します。乗換情報は GTFS のファイルとして定義されていますが、国内の経 路検索で設定する必要性は低いと考えられます。

| フィールド名               | 日本語名     | 国内 | 日本のバス向けの設定項目                                                                                        | 設定例        |
|----------------------|----------|----|----------------------------------------------------------------------------------------------------|------------|
| transfers.txt        | 乗継情報     | 任意 | 明示的に乗換停留所を指定したい場合のみ設定。                                                                              |            |
| $\star$ from stop id | 乗継元標柱ID  | 必須 | 便間の乗継情報を設定する場合、乗継元の標柱の<br>stop idを指定。                                                               | 100-99     |
| $\star$ to stop id   | 乗継先標柱 ID | 必須 | 便間の乗継情報を設定する場合、乗継先の標柱の<br>stop_idを指定。                                                               | $100 - 10$ |
| transfer type        | 乗継タイプ    |    | 必須 乗継の方法を指定。<br> 0:2つのルート間の推奨乗継地点。<br>1:2つのルート間の時間が考慮された乗継地点。<br>2:乗継には、最低限の乗継時間が必要。乗継時間<br>の指定が必要。 |            |
| min transfer time    | 乗継時間     | 任意 | transfer_typeが2の場合に、乗り継ぎに必要な時間<br>を定義。                                                              | 120        |

図表 15 乗換情報の設定項目

# 2-12. 提供情報 (必須: feed\_info.txt)

データを公開している組織の情報や作成したデータの有効期間を設定します。GTFS では必須 ではありませんが、GTFS-JP としては必須となります。

### 提供組織

整備・配信をシステム会社や運行委託先のバス事業者が行っている場合は、委託先のシステ ム会社・バス事業者名に設定しても構いません。

### 有効期間開始・終了日

ダイヤ改正日に正しくデータを切り替えられるようにするため、有効期間開始日にはダイヤ 改正日を設定します。交通事業者がダイヤ改正等の連絡を情報利用者側に伝達することを失念 するようなケースを想定し、1 年程度の期間で提供終了日を設定し、少なくとも 1 年に 1 回程 度は経路検索事業者へ最新データを提供する事が望ましいといえます。

![](_page_20_Picture_288.jpeg)

### 図表 16 提供情報の設定項目

### 翻訳情報(必須:translations.txt)

日本語(漢字名称や注記)をよみがなや英語、その他の言語に変換する際に設定します。 ふりがなは必須

国内の経路検索事業者においては、よみがなを必須としていることから、ふりがな(lang=ja -Hrkt)を設定することを必須としています。

### 翻訳対象項目

各項目の末尾に name, desc, url, headsign が付された項目に設定してある日本語(漢字 等)に対応するふりがなや英語を設定します。

### 整備優先度

外国語対応に関しては、全ての項目に対して設定する必要はなく、停留所名称や行き先と いった必要性の高い項目から、優先順位をつけて対応する等、業務負荷と必要性を比較考量し た上で対応を検討する必要があります。

### 参考)Google Maps の挙動を踏まえた設定例

Google Maps の挙動を踏まえると下記の設定が必要になります。

- ・ 多言語を設定した trans\_id に対しては日本語(lang=ja)も設定する (そうしなければ、日本語表示の際に別の言語が表示される)
- ・ 日本語(lang=ja)のレコードがふりがな(lang=ja-Hrkt)よりも前の行に設定する (そうしなければ、日本語表示の際にふりがなが表示される)

以上を考慮した設定例を示します。

| trans id | lang    | translation |
|----------|---------|-------------|
| 数寄屋橋     | ja      | 数寄屋橋        |
| 数寄屋橋     | ja-Hrkt | すきやばし       |
| 数寄屋橋     | en      | Sukiyabashi |

図表 17 Google Maps の挙動を踏まえた設定例

### 翻訳表記方法

外国語データの作成にあたっては、日本バス協会「訪日外国人旅行者のバス利用を想定した 多言語対応に関するガイドライン」を参考にしてください。http://www.bus-kyo.or.jp/topics /kyoukai/topics-9724.html (広島県バス協会サイト)

下記のような事項が記載されています。

・ 原則として発音通りローマ字表記とする

例:金閣寺前 → Kinkakuji-mae

- ・ 訪日外国人の関心が高くローマ字表記で理解しがたい場合は()で補足表記する 例:永代橋 → Eitaibashi (Eitai Bridge)
- ・ 「駅」は「Station または Sta.」と表記する 例:吉祥寺駅 → Kichijoji Sta.

### 同一漢字で読みが異なる場合

下記の方法等により、同一漢字の停留所に異なるふりがなを設定可能です。

- ・ 方法 1. stop\_name および trans\_id を漢字名ではなく ID(stop\_id 等)とする
- ・ 方法 2. あらかじめふりがなを振っておく

方法1:ふりがなをstop\_name/trans\_idに付記する

![](_page_23_Picture_287.jpeg)

![](_page_23_Picture_288.jpeg)

方法2:IDをstop\_name/trans\_idに設定する

![](_page_23_Picture_289.jpeg)

![](_page_23_Picture_290.jpeg)

図表 18 同一事業者で重複する停留所名がある場合の設定例

| フィールド名           | 日本語名   | 国内 | 日本のバス向けの設定項目                        | 設定例          |
|------------------|--------|----|-------------------------------------|--------------|
| translations.txt | 翻訳情報   | 必須 |                                     |              |
| $\star$ trans id | 翻訳元日本語 | 必須 | 翻訳元となる日本語を設定。当該日本語が含まれ、             | 数寄屋橋         |
|                  |        |    | フォールド名が_name,_desc,_headsign,_urlで終 |              |
|                  |        |    | わるものについて、langで検索がなされた際に             |              |
| $\star$ lang     | 言語     | 必須 | 多言語の翻訳は、原則として2文字のISO639-1コード ①ja    |              |
|                  |        |    | を指定。                                | 2ia-Hrkt     |
|                  |        |    | よみがなは「ja-Hrkt」として設定。                | $(3)$ en     |
| translation      | 翻訳先言語  | 必須 | よみがなは、原則としてそのままの読みを記載【例:とう  ①数寄屋橋   |              |
|                  |        |    | きょうえきじゅうばんのりば】                      | ②すきやばし       |
|                  |        |    |                                     | 3Sukiyabashi |

図表 19 翻訳情報の設定項目

# 「GTFS-JP」仕様書

平成 31 年 3 月 第 2 版 発行 国土交通省総合政策局公共交通政策部交通計画課 〒100-8918 東京都千代田区霞が関 2-1-3 電話 03-5253-8274